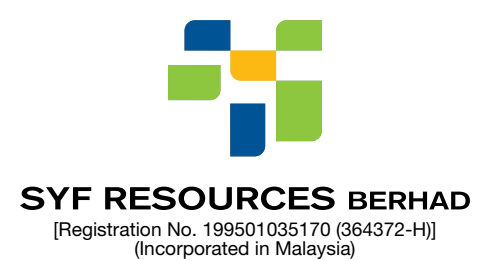

# ADMINISTRATIVE GUIDE EXTRAORDINARY GENERAL MEETING OF SYF RESOURCES BERHAD

Date : Tuesday, 14 July 2020 Time : 10:00 a.m. Broadcast Venue : Meeting Room, No. 1, Block C, Jalan Indah 2/6, Taman Indah, Batu 11, 43200 Cheras, Selangor.

## MODE OF MEETING

As part of the safety measures to contain the spread of COVID-19, the Extraordinary General Meeting ("EGM") of SYF Resources Berhad ("SYF" or the "Company") will be conducted on a fully virtual basis through live streaming from the Broadcast Venue. This is line with the Guidance Note on the Conduct of General Meetings for Listed Issuers issued by the Securities Commission Malaysia on 18 April 2020 and revised on 18 June 2020.

We strongly encourage you to use the Remote Participation and Voting ("RPV") facilities to participate in the EGM as a way for us to jointly share the responsibility to minimise the risk of Covid-19 infections. Hence, no Shareholder/Proxy from the public will be allowed to be physically present at the Broadcast Venue on the day of the EGM.

#### PROCEDURES FOR RPV

Shareholders/proxies/corporate representatives/attorneys who wish to participate in the EGM remotely using the RPV are to follow the requirements and procedures as summarised below:

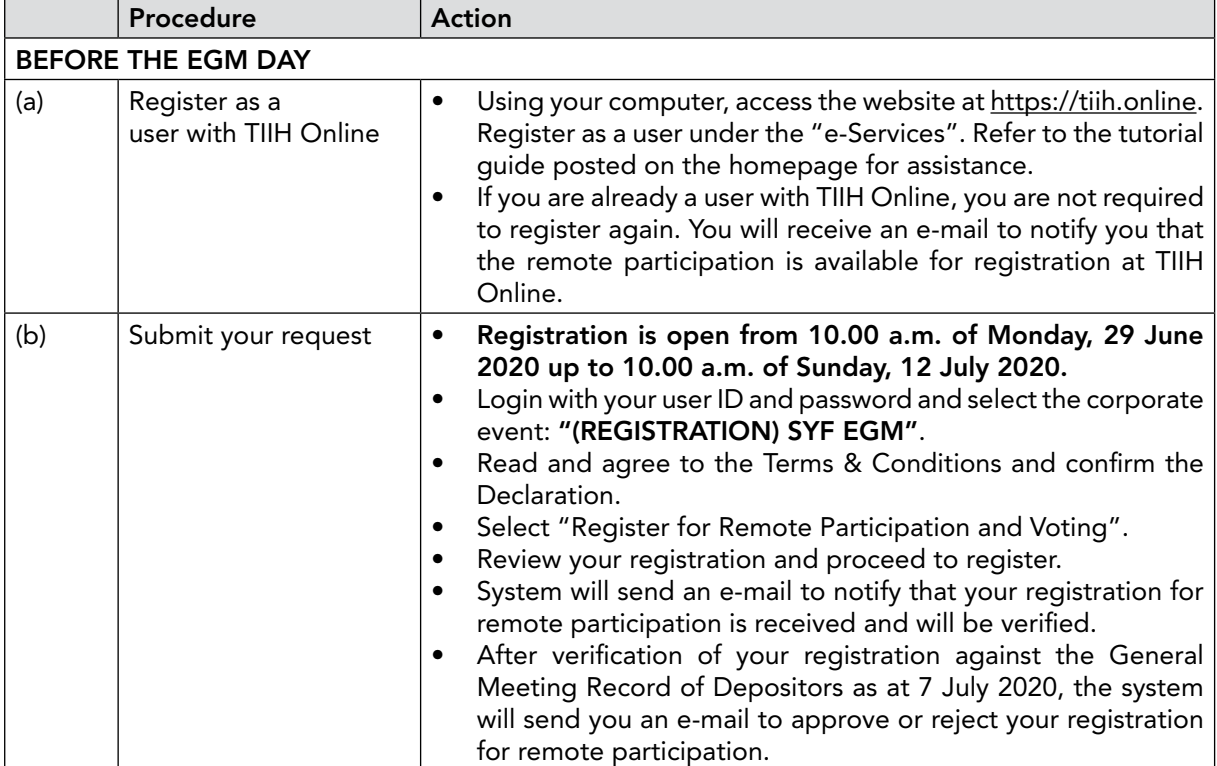

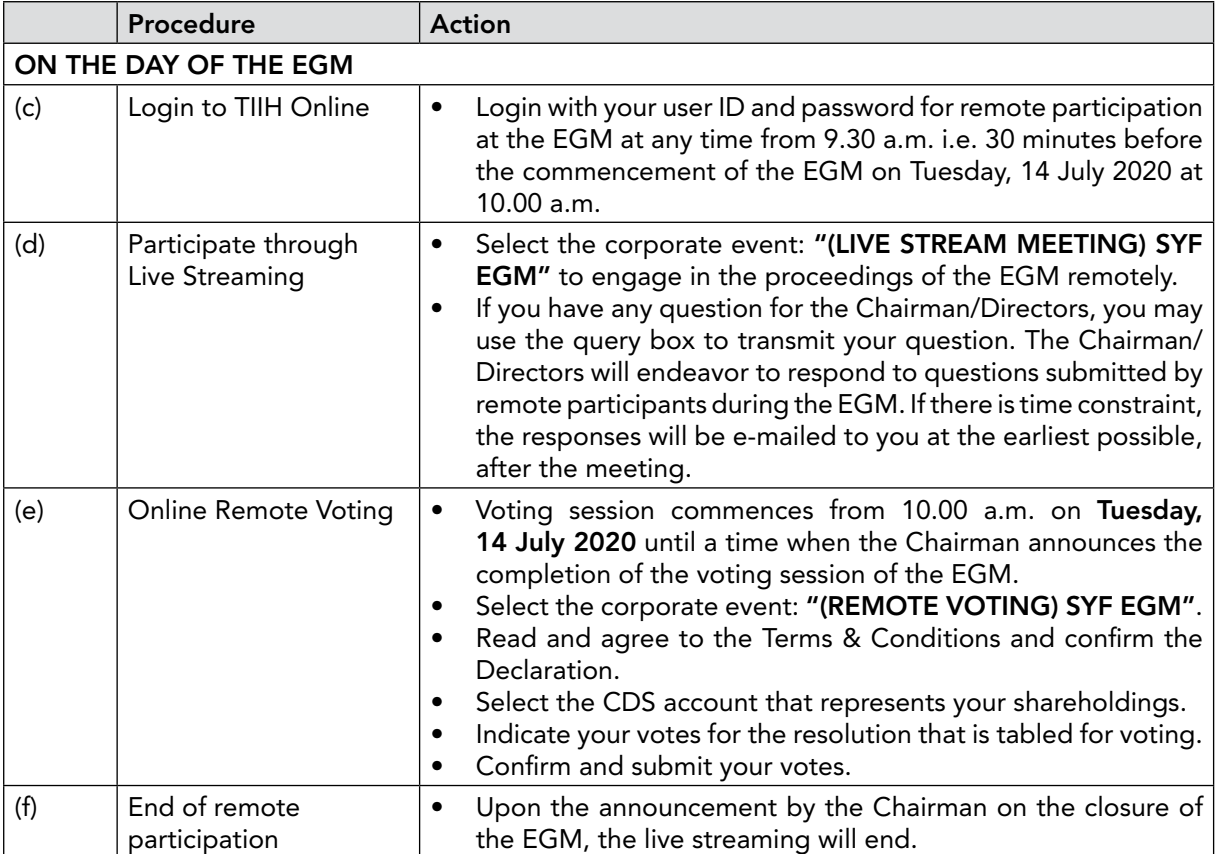

#### Notes to users of the RPV Facilities:

- 1. Should your application to join the meeting be approved, we will make available to you the right to join the live streamed meeting and to vote remotely. Your login to TIIH Online on the day of the EGM of the Company will indicate your presence at the virtual meeting.
- 2. The quality of your connection to the live broadcast is dependent on the bandwidth and stability of the internet at your location and the device you use.
- 3. In the event you encounter any issue with logging-in, connection to the live streamed meeting or online voting, kindly call Tricor Investor & Issuing House Services Sdn Bhd's helpline at 011-40805616 / 011-40803168 / 011-40803169 / 011-40803170 for assistance or e-mail to tiih.online@my.tricorglobal.com for assistance.

# GENERAL MEETING RECORD OF DEPOSITORS

• For the purpose of determining a member who shall be entitled to attend the EGM, the Company shall be requesting Bursa Malaysia Depository Sdn Bhd in accordance with Clause 69 of the Company's Constitution and Section 34(1) of the Securities Industry (Central Depositories) Act, 1991 to issue a General Meeting Record of Depositors as at 7 July 2020. Only a depositor whose name appears on the Record of Depositors as at 7 July 2020 shall be entitled to attend the said meeting remotely or appoint proxies to attend and vote on his/her behalf.

#### PROXY

- Since the EGM will be conducted via a virtual meeting, a Shareholder can appoint the Chairman of the meeting as proxy to vote on your behalf at the EGM by completing and indicating the voting instruction in the Proxy Form which is available at www.syf.com.my.
- You may submit your Proxy Form to the Share Registrar, Tricor Investor & Issuing House Services Sdn Bhd of Unit 32-01, Level 32, Tower A, Vertical Business Suite, Avenue 3, Bangsar South, No. 8, Jalan Kerinchi, 59200 Kuala Lumpur not less than 48 hours before the time for holding the EGM or at any adjournment thereof. You may also have the option to submit the proxy appointment electronically via TIIH Online at website https://tiih.online before the Proxy Form submission cut-off time as mentioned above.

#### ELECTRONIC LODGEMENT OF PROXY FORM

The procedures to lodge your Proxy Form electronically via Tricor Investor & Issuing House Services Sdn Bhd's TIIH Online website are summarised below:

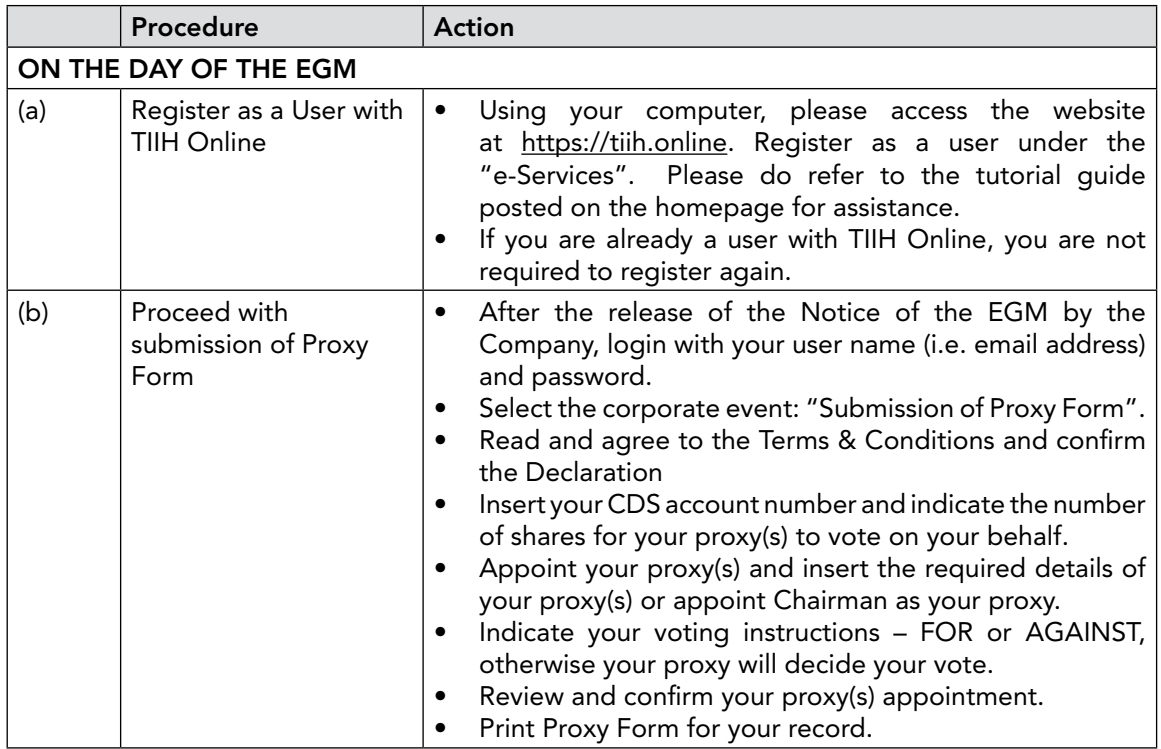

#### POLL VOTING

- Pursuant to Paragraph 8.29A(1) of the Main Market Listing Requirements of Bursa Malaysia Securities Berhad, the resolution set out in the Notice of the EGM of the Company shall be put to vote by way of a poll. The Company has appointed Tricor Investor & Issuing House Services Sdn Bhd as Poll Administrator to conduct the poll by way of electronic means and Asia Securities Sdn Bhd as Independent Scrutineers to verify the poll results.
- Shareholders/proxies/corporate representatives/attorneys can proceed to vote on the resolution at any time from the commencement of the EGM but before the end of the voting session which will be announced by the Chairman of the meeting. Kindly refer to item (e) of the above Procedures for RPV for guidance on how to vote remotely from TIIH Online website at https://tiih.online.
- Upon completion of the voting session for the EGM, the Independent Scrutineers will verify the poll results followed by the Chairman's declaration on whether the resolution is duly passed.

# RESULTS OF THE VOTING

• The results of the voting for all resolutions will be announced at the EGM and on Bursa Malaysia Securities Berhad's website at www.bursamalaysia.com

# PRE-MEETING SUBMISSION OF QUESTION TO THE DIRECTORS

Shareholders/proxies may submit questions for the Directors in advance of the EGM of the Company via TIIH Online website at https://tiih.online by selecting "e-Services" to login, pose questions and submit electronically no later than Sunday, 12 July 2020 at 10.00 a.m. The Directors will endeavor to answer the questions received at the EGM of the Company.

# NO BREAKFAST/LUNCH PACK & DOOR GIFT

• There will be NO DISTRIBUTION of food packs or door gifts during the EGM as the meeting will be conducted on a fully virtual basis.

## RECORDING OR PHOTOGRAPHY

• Strictly NO unauthorised recording or photography of the proceedings of the EGM is allowed.

#### **ENQUIRY**

• If you have any enquiry prior to the virtual meeting, please contact our Share Registrar during office hours:

#### Tricor Investor & Issuing House Services Sdn. Bhd.

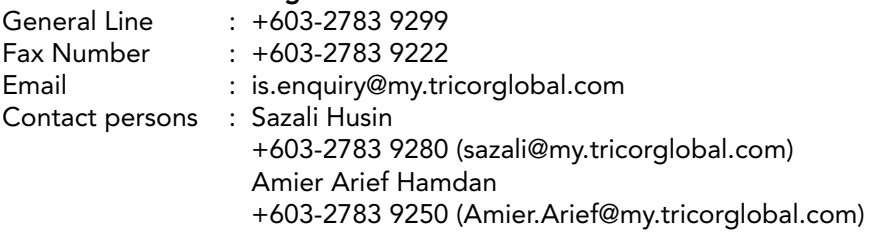